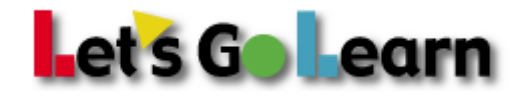

# **Best Practices Guide for Successful LGL Assessment Administration**

# **A week before the assessment:**

- **1.** Follow up with your site's tech to make sure of the following:
	- **a.** https://[www.letsgolea](www.letsgolearn.com%20)rn.com is not blocked on the computers.
	- **b.** All computers have Flash installed (Use our "system check" link).
	- **c.** All computers are set to allow Flash on browsers being used to test.
	- **d.** Sound works on all computers (Use our "system check" link).
	- **e.** Make sure that all computers have working headphones. Headphones should cover the ear completely.
	- **f.** Create a shortcut to https[://www.letsgolearn.com/login](http://www.letsgolearn.com/login_st.html) on the desktop or add it to the browser's "favorites" list.
- **2.** Make sure that all students to be tested are entered into our system.

### **The day before the assessment:**

- **1**. Print the login information for all students that will be assessed.
- **2**. If your students are taking ADAM or DOMA gather scratch paper and pencils to pass out.
- **3**. Remind your students to bring a book so they can read silently if they finish the assessment early.

# **The day of the assessment:**

- **1.** Make sure all computers are turned on.
- **2.** Open Firefox, Safari, or Internet Explorer, go to https://www.[letsgolearn.com](https://www.letsgolearn.com)/login, and click on "Login" (Or use the bookmarked link)
- **3.** Make sure the computer's sound is at a reasonable level and not on mute.
	- **a.** If the headphones have a physical volume control button, make sure the volume is at a reasonable level.
- **4.** Read the DORA/ DOMA/ADAM administration script before students begin the assessment.
- **5.** Have students log in and start the assessment.

# **During the assessment:**

- **1**. Help students who are having issues logging in.
- **2**. Help students that cannot hear the assessment.
- **3**. Circulate through the room and encourage students who appear to be struggling. Tell them that you cannot help them, and they need to do the best they can.
- **4**. Keep the room quiet and have students who finish early read in their seats.

Need help? help@letsgolearn.com Mon – Fri: 7am – 4pm Pacific